## **ESTADO DE SANTA CATARINA**

**MUNICIPIO DE GALVAO** 

Anexo 12 - Balanço Orçamentário

Administração Direta, Indireta e Fundacional

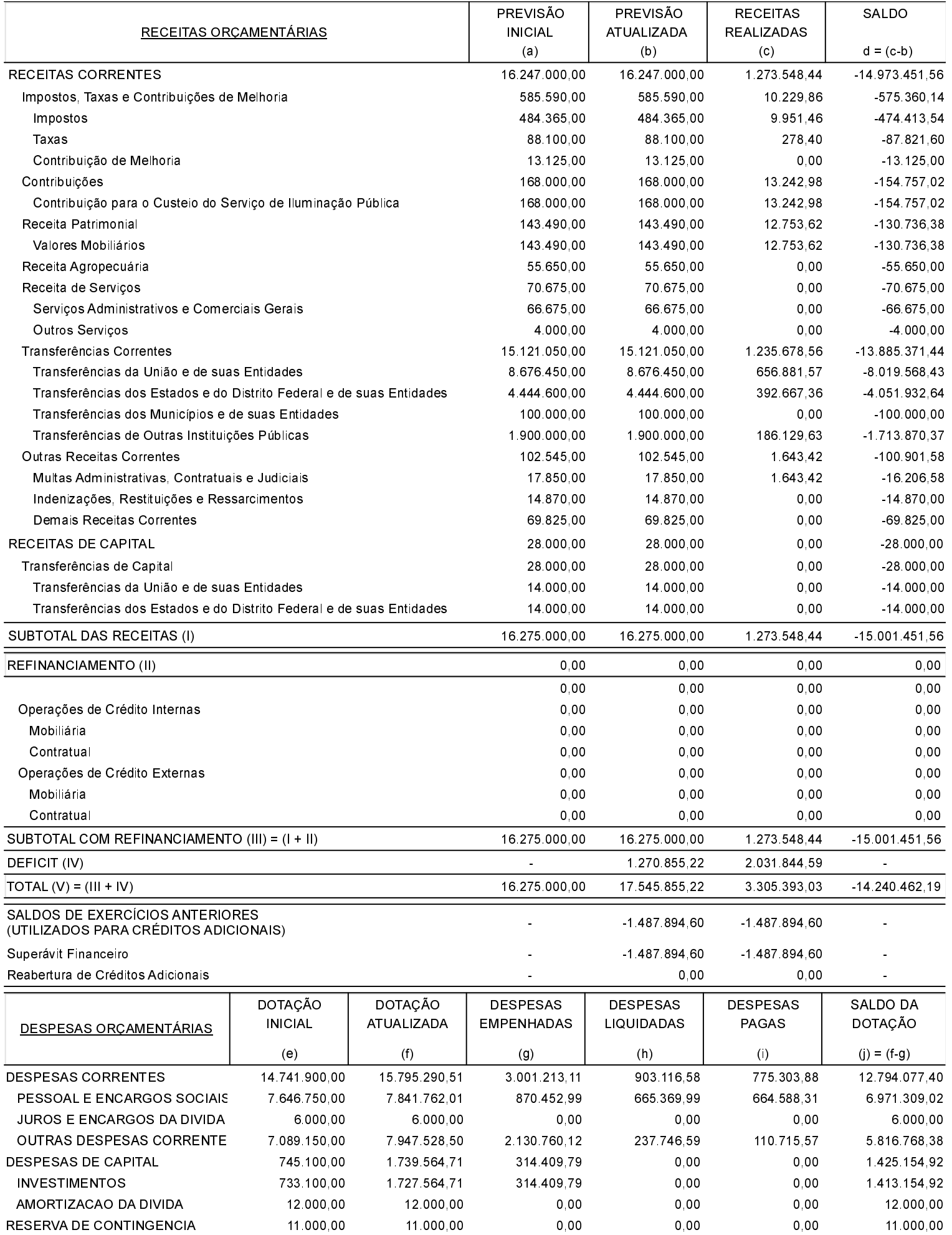

## **ESTADO DE SANTA CATARINA MUNICIPIO DE GALVAO**

Anexo 12 - Balanço Orçamentário

Administração Direta, Indireta e Fundacional

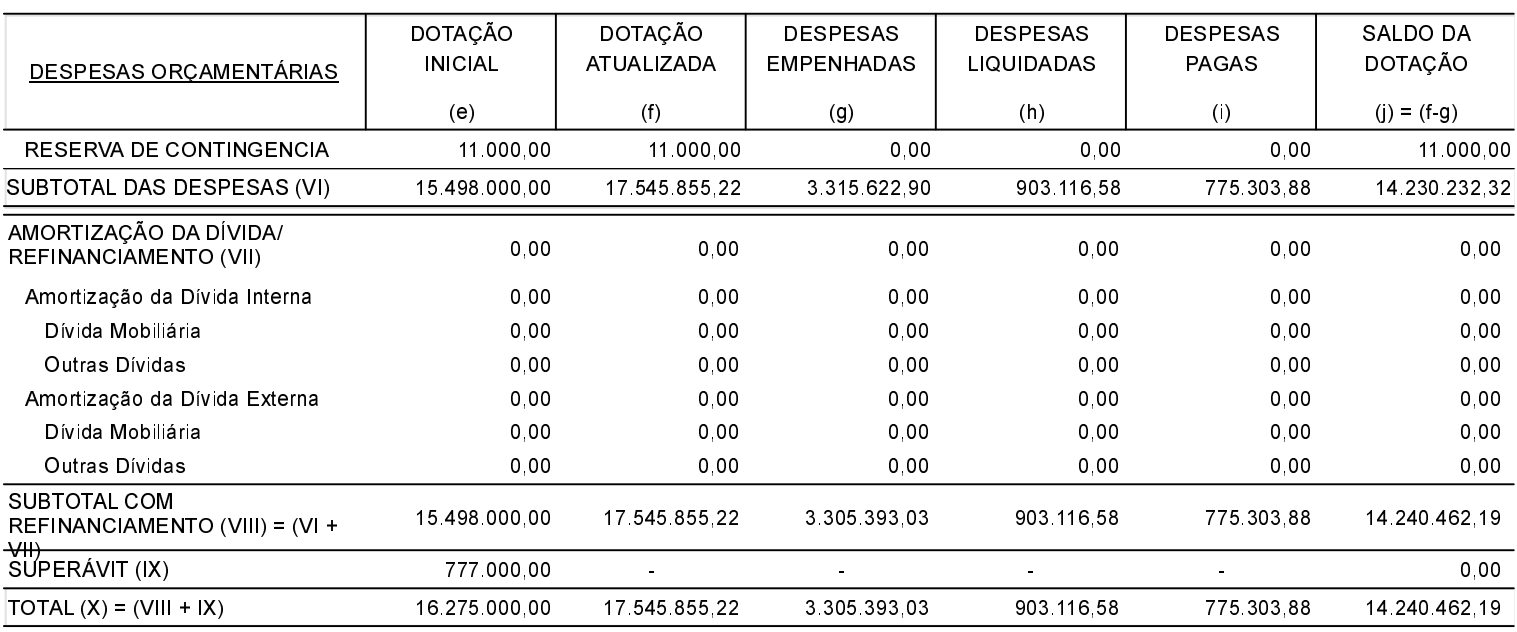

## ANEXO 1 - DEMONSTRATIVO DE EXECUÇÃO DOS RESTOS A PAGAR NÃO PROCESSADOS:

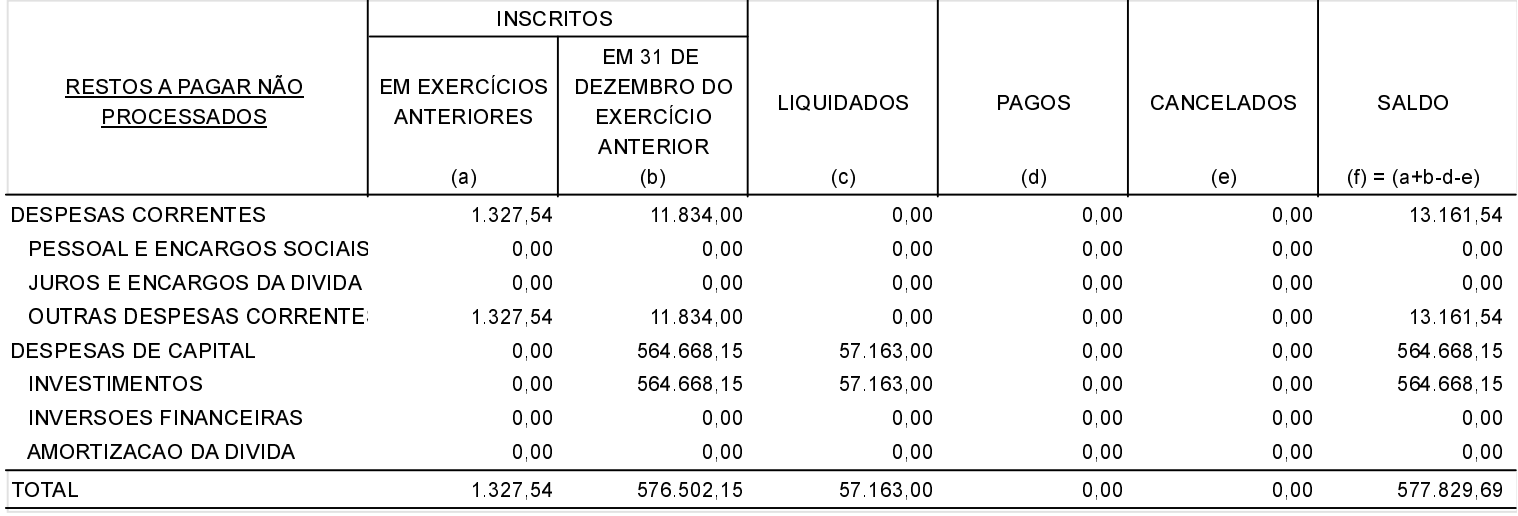

## ANEXO 2 - DEMONSTRATIVO DE EXECUÇÃO DOS RESTOS A PAGAR PROCESSADOS E NÃO PROCESSADOS LIQUIDADOS:

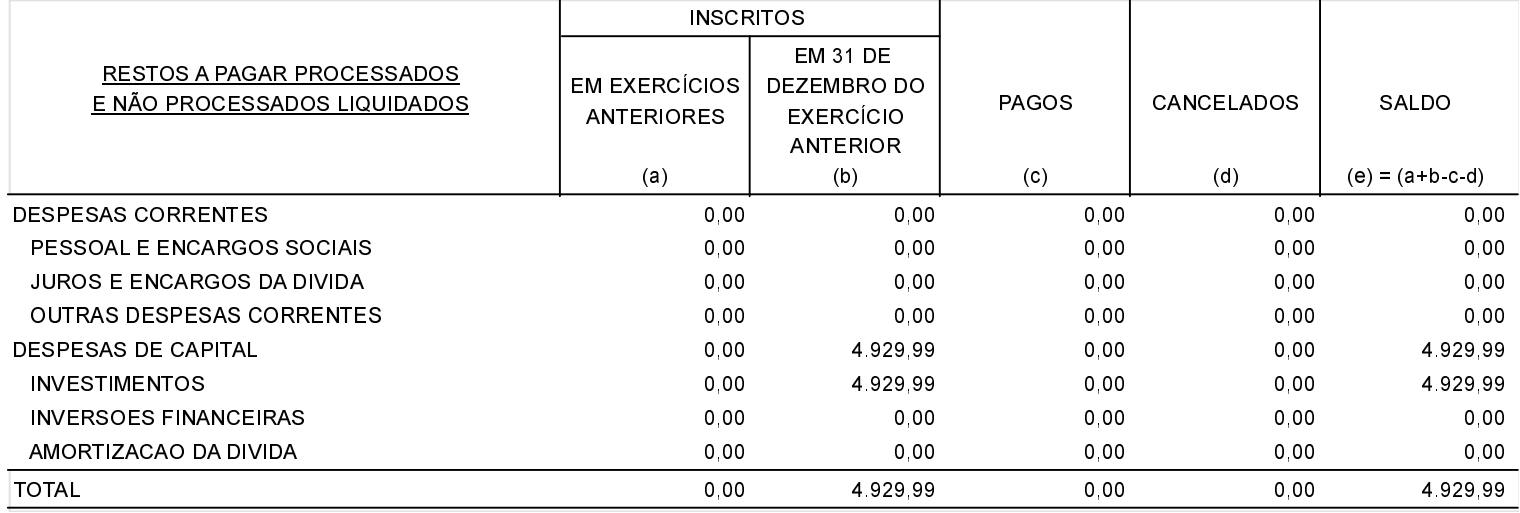

GALVAO, 06/02/2019

ADMIR EDI DALLA CORT Prefeito Municipal

LEONIDIO LEVINSKI Contador CRC-SC 040198/O-3 EDNILSON ERASMO DE BITENCOURT Agente Controle Interno